[Open Blue Ocean](http://mark-pc2.markwaite.net:8080/blue) **2**

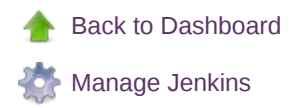

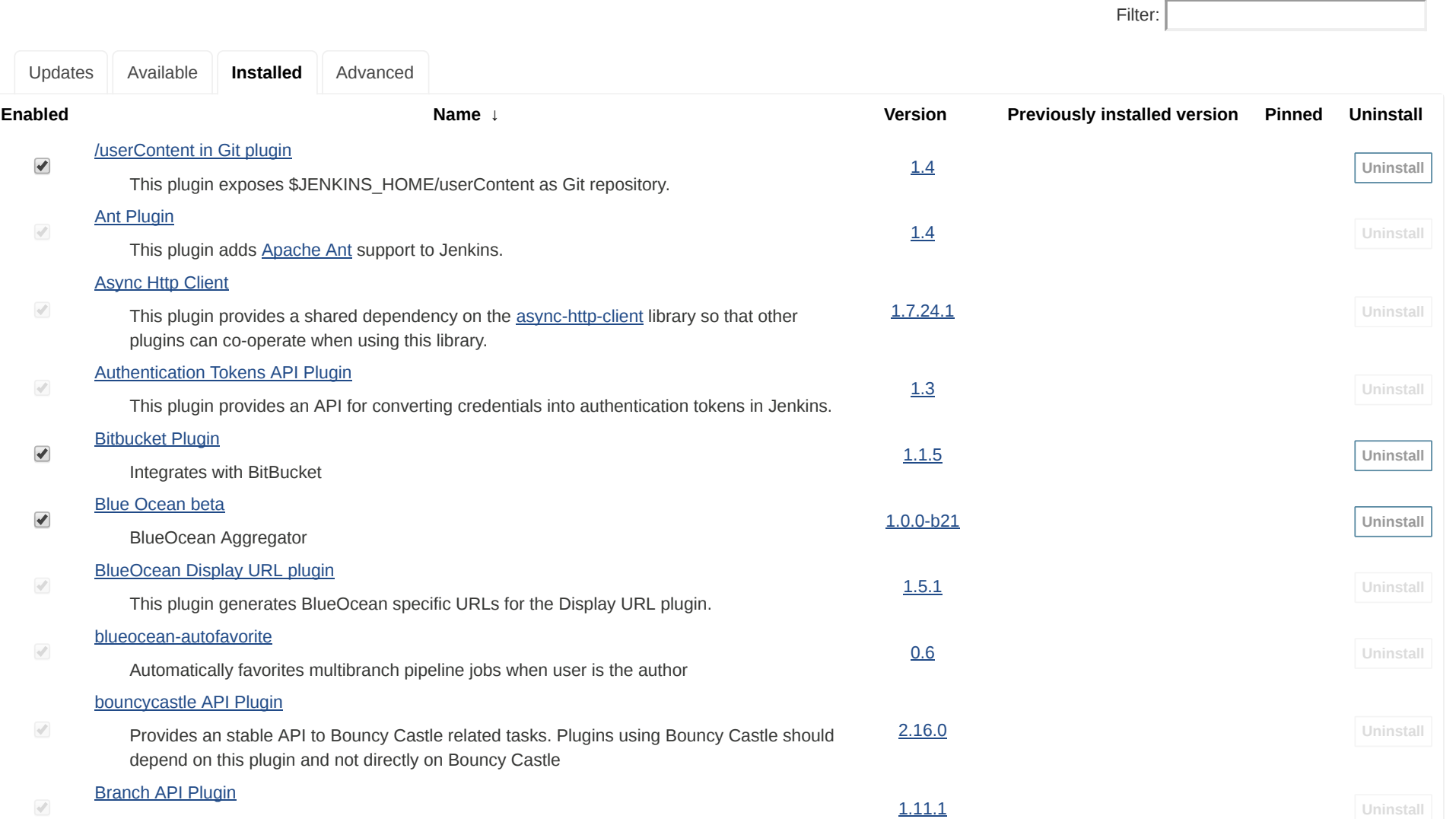

This plugin provides an API for multiple branch based projects.

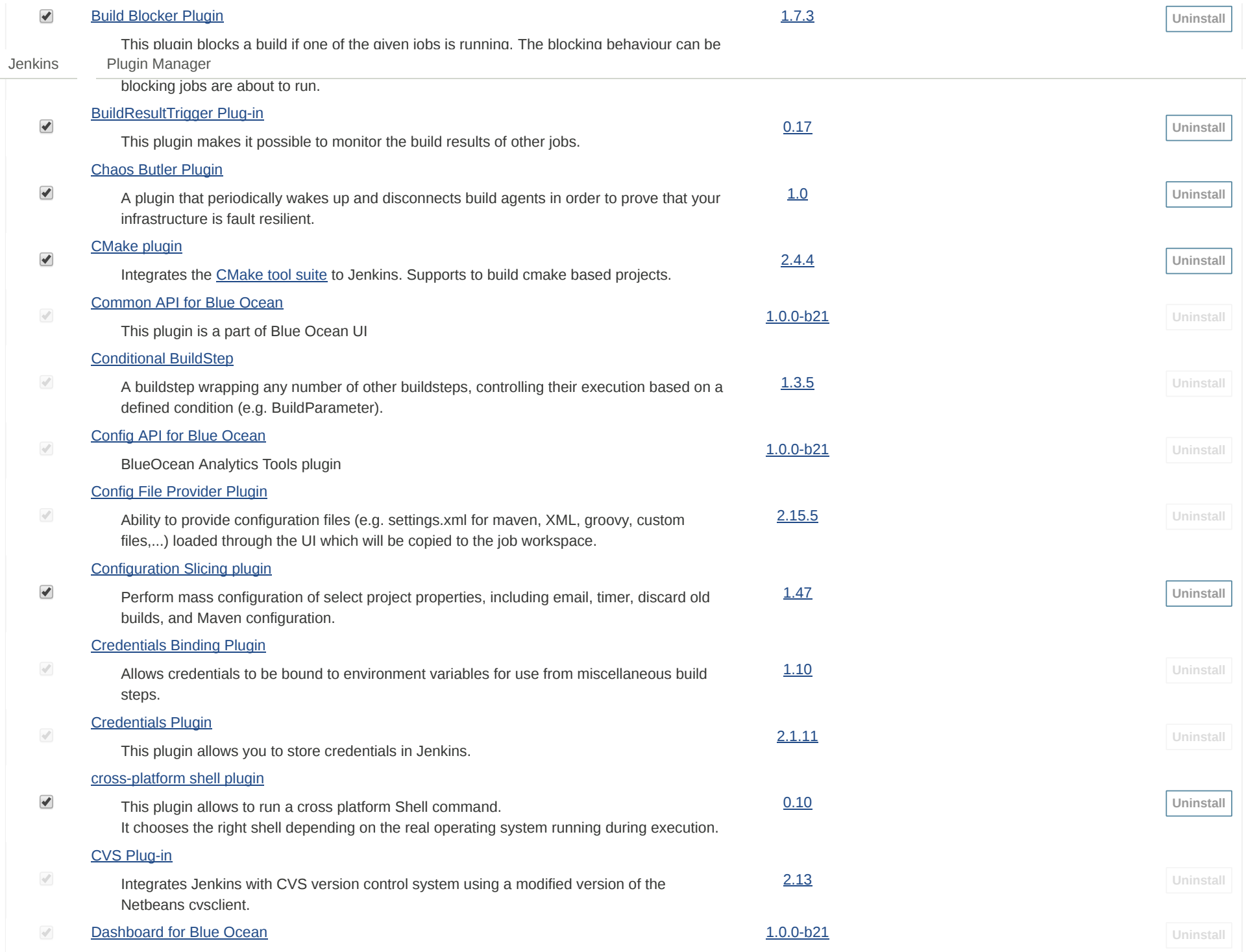

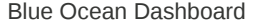

## [Dependency Graph Viewer Plugin](http://wiki.jenkins-ci.org/display/JENKINS/Dependency+Graph+View+Plugin)

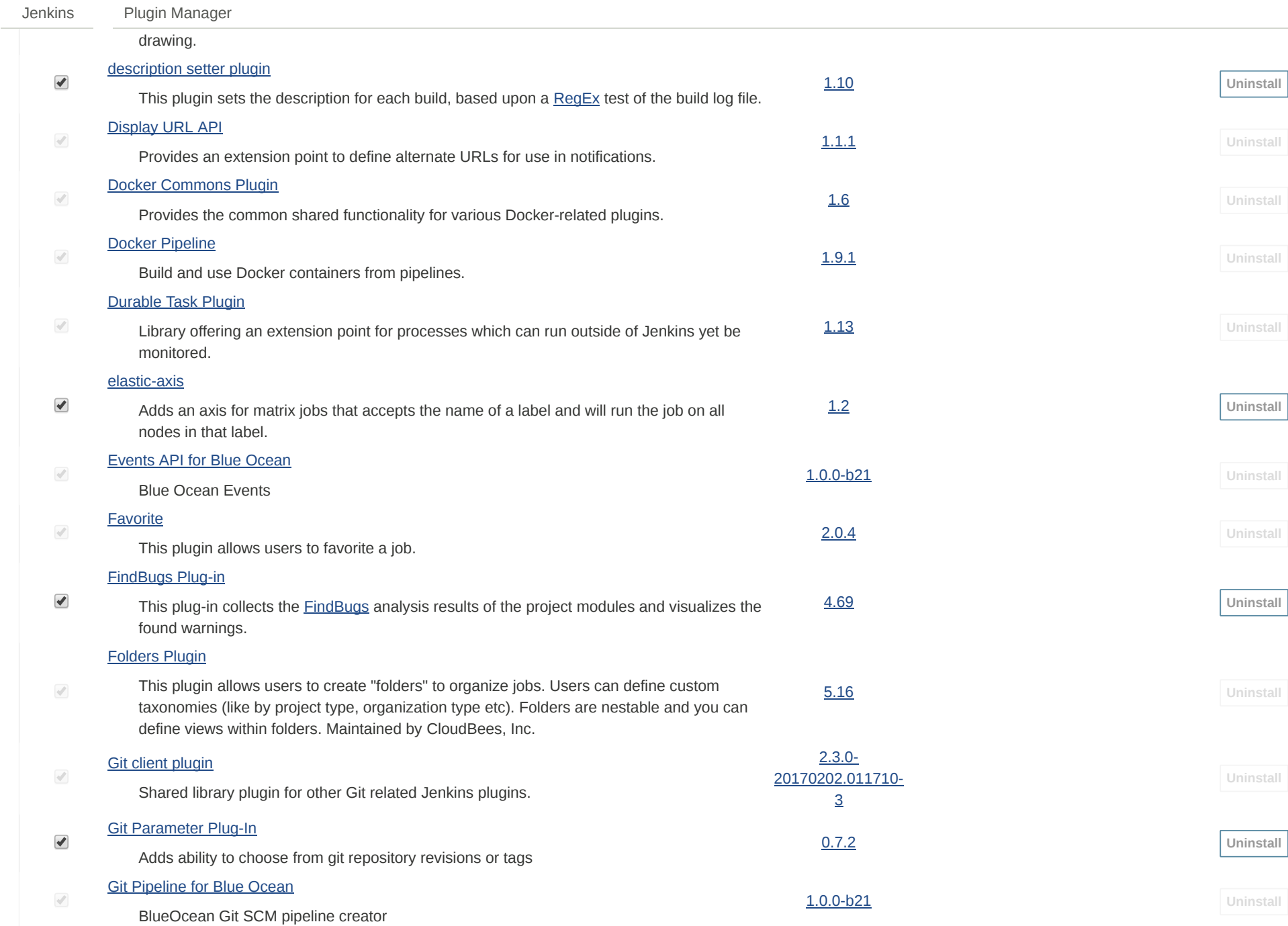

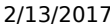

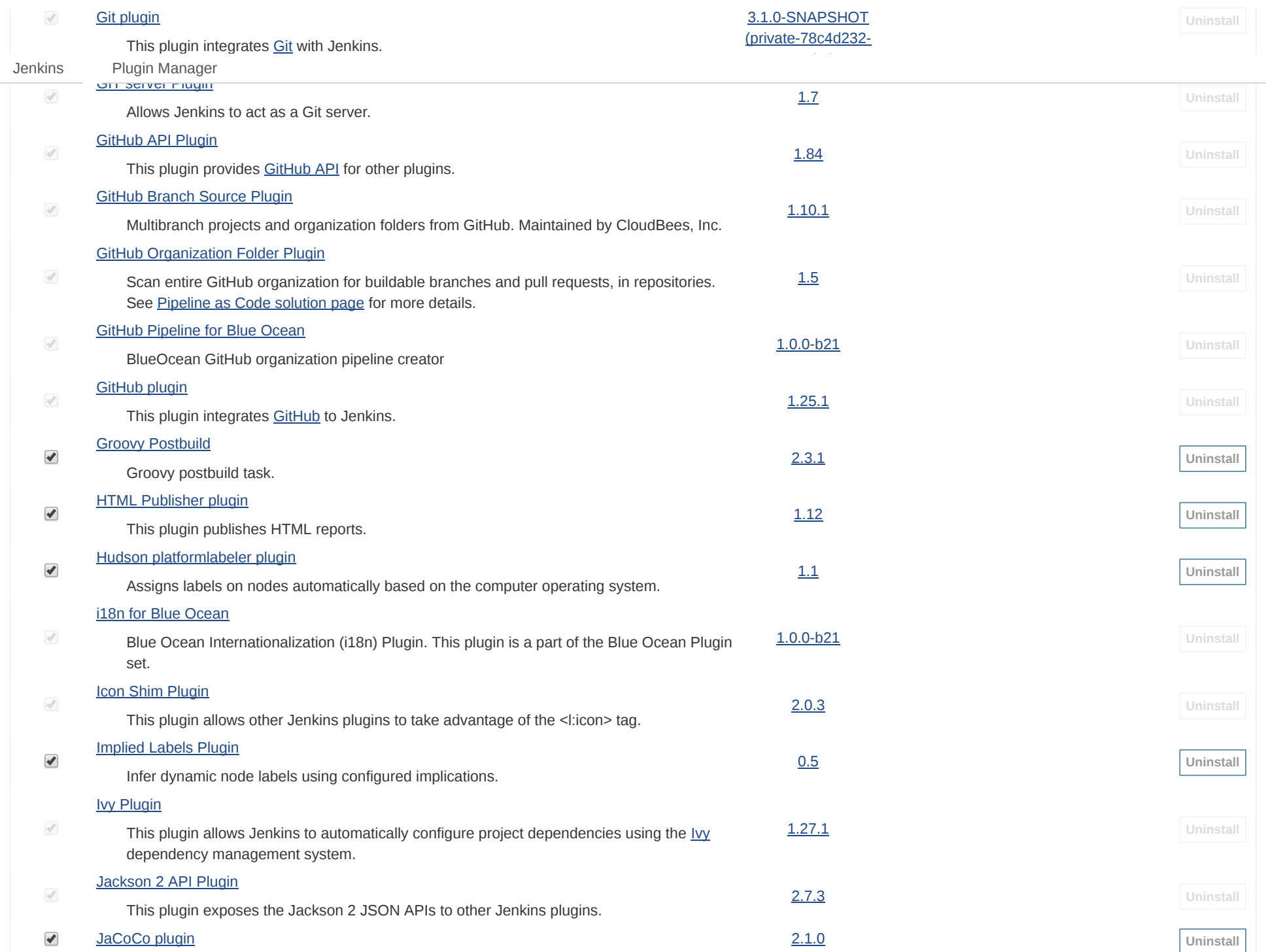

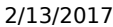

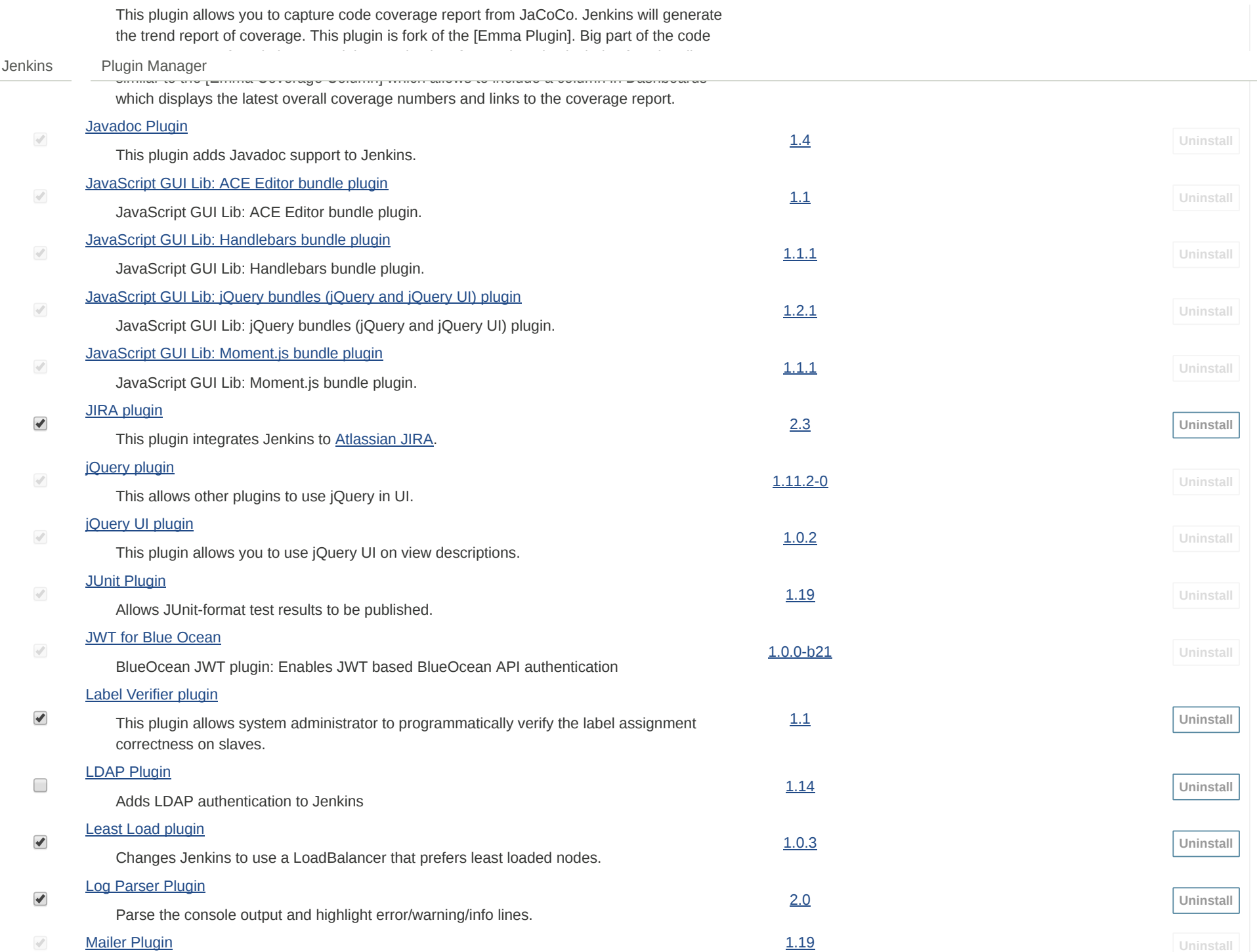

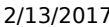

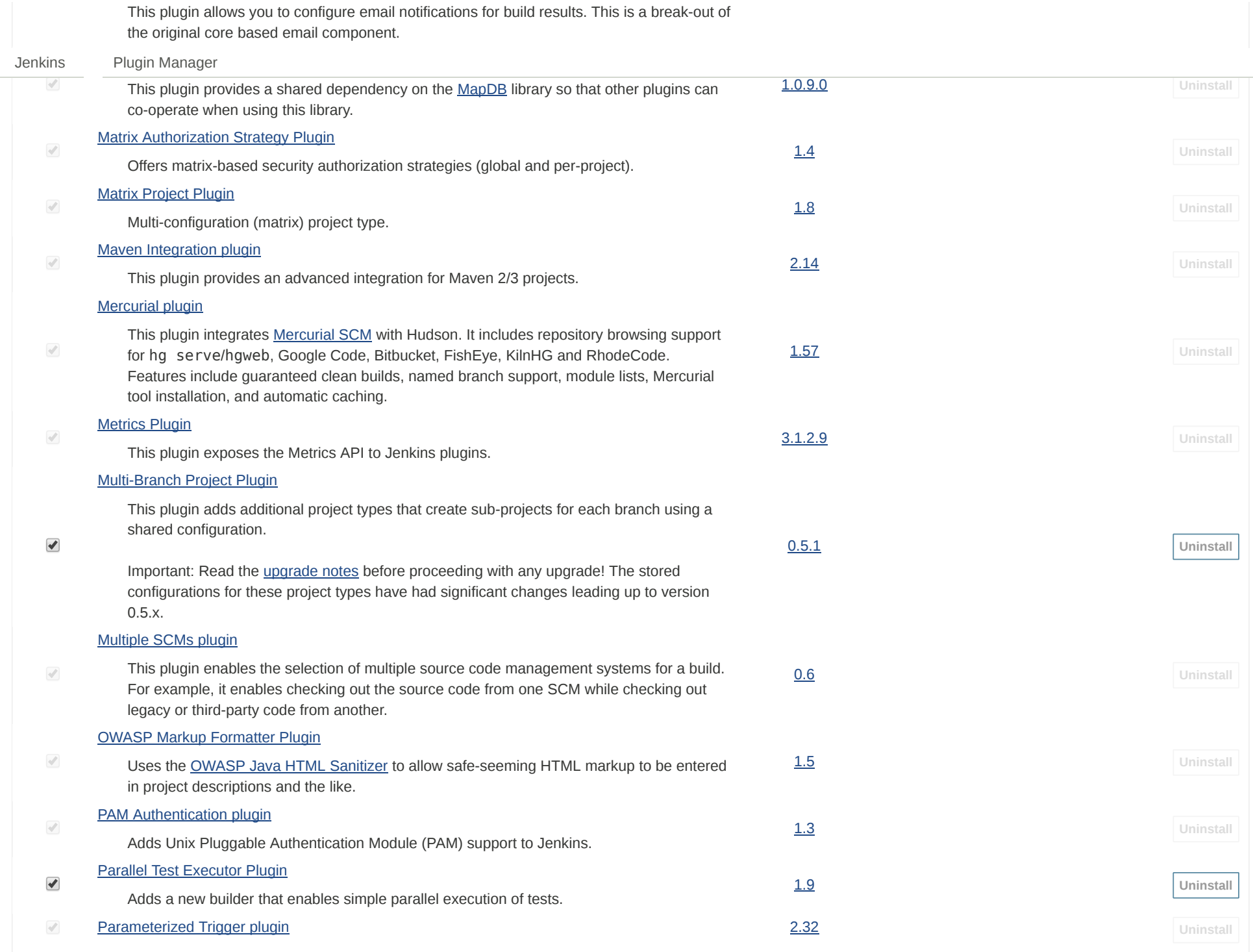

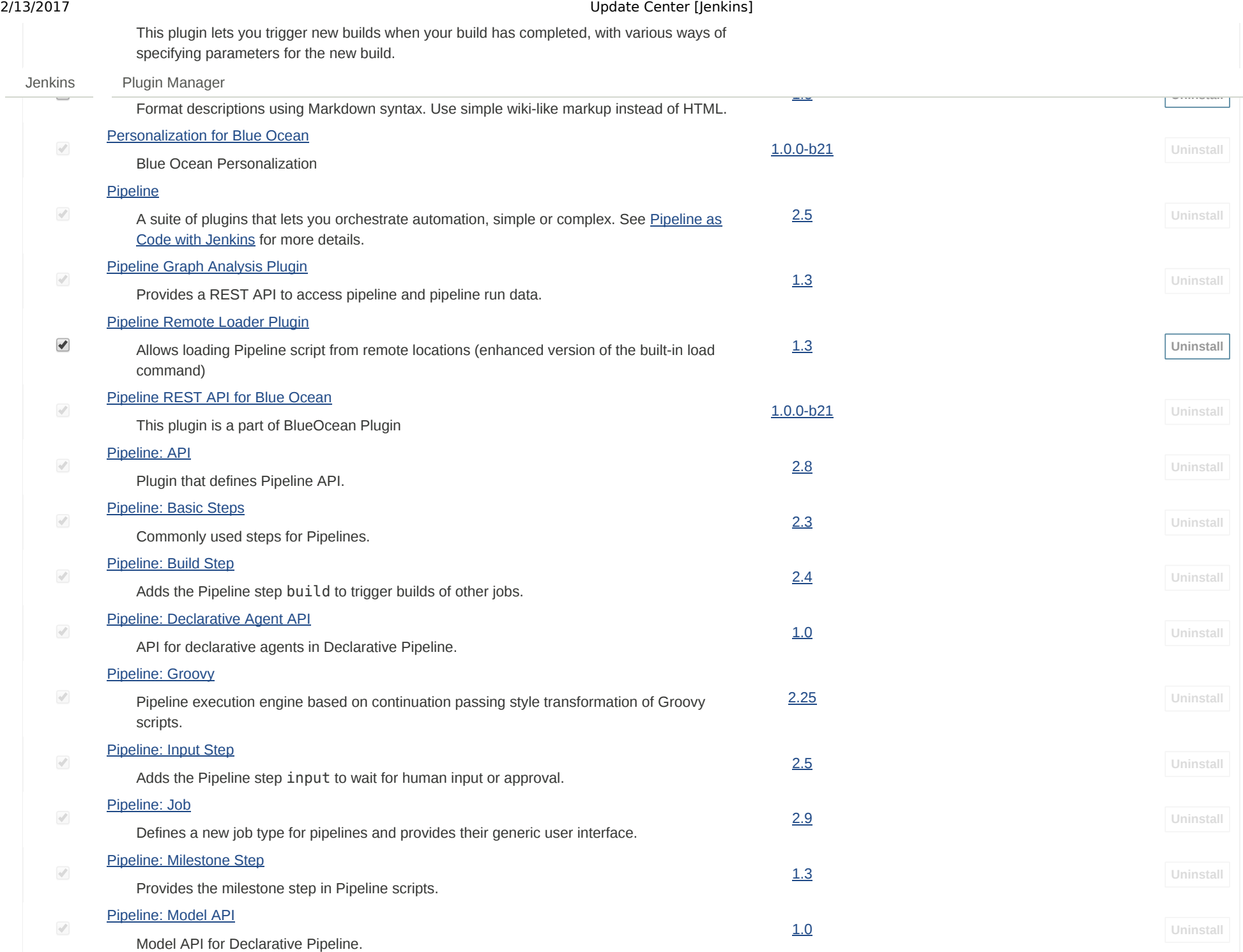

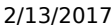

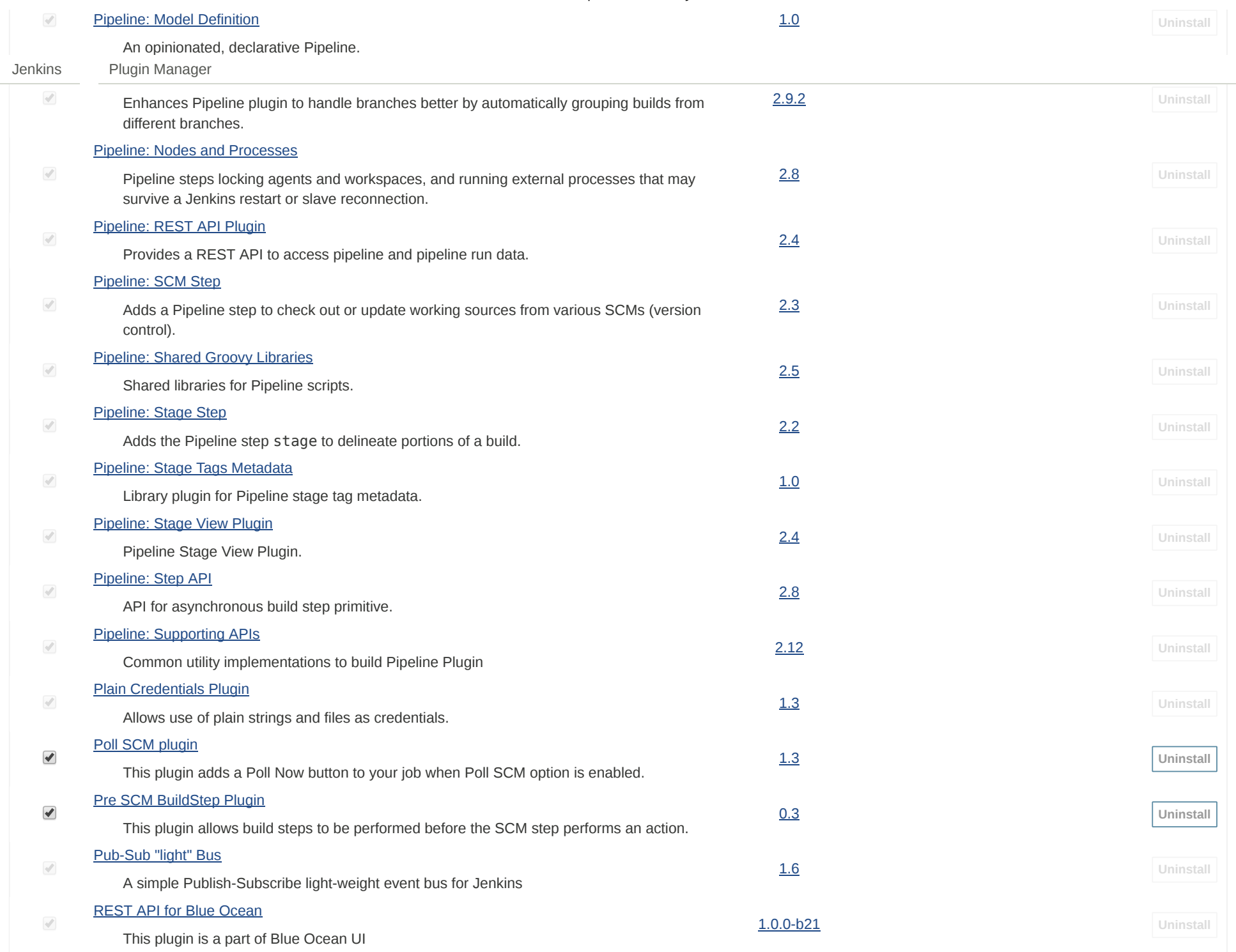

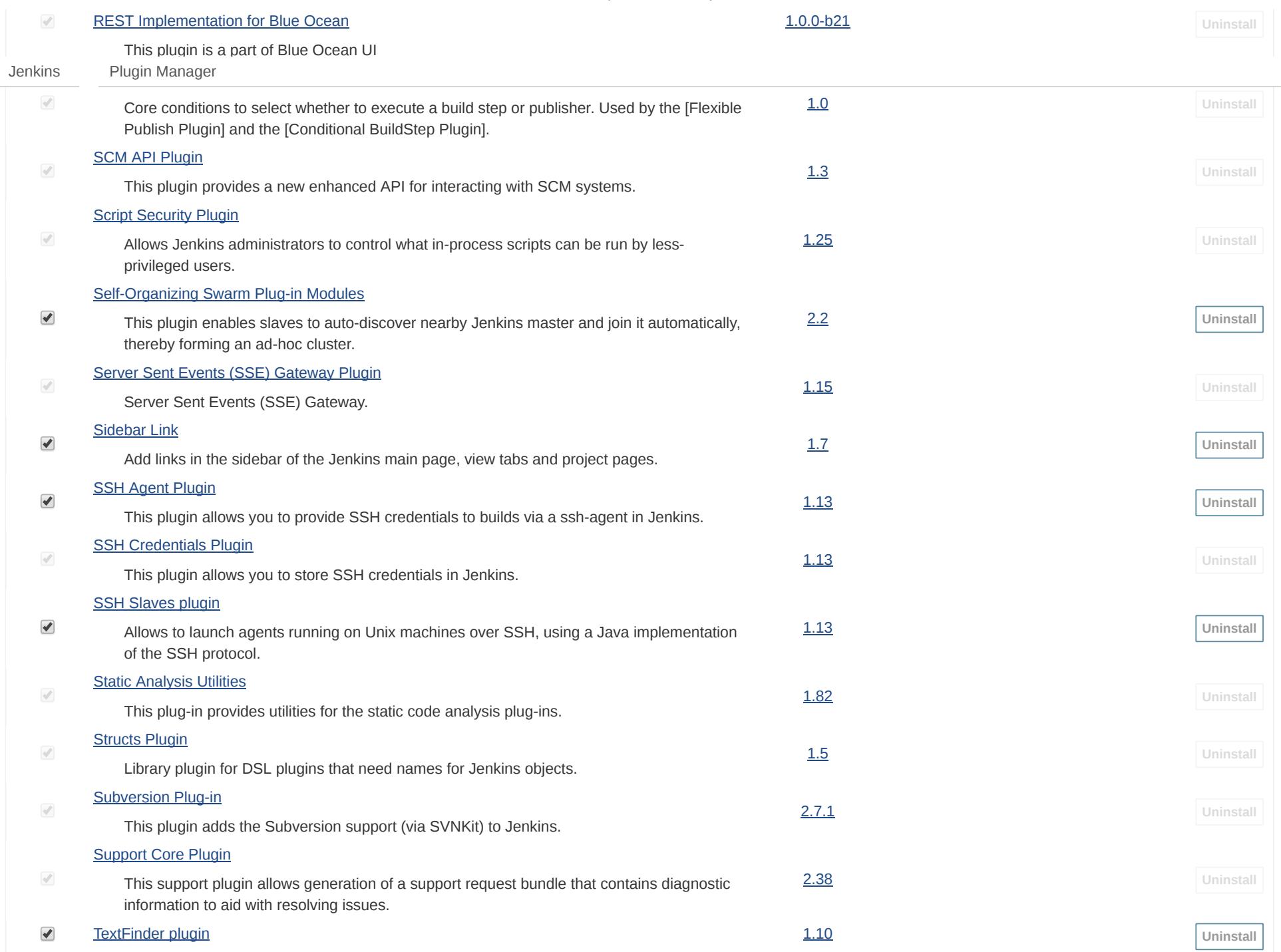

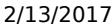

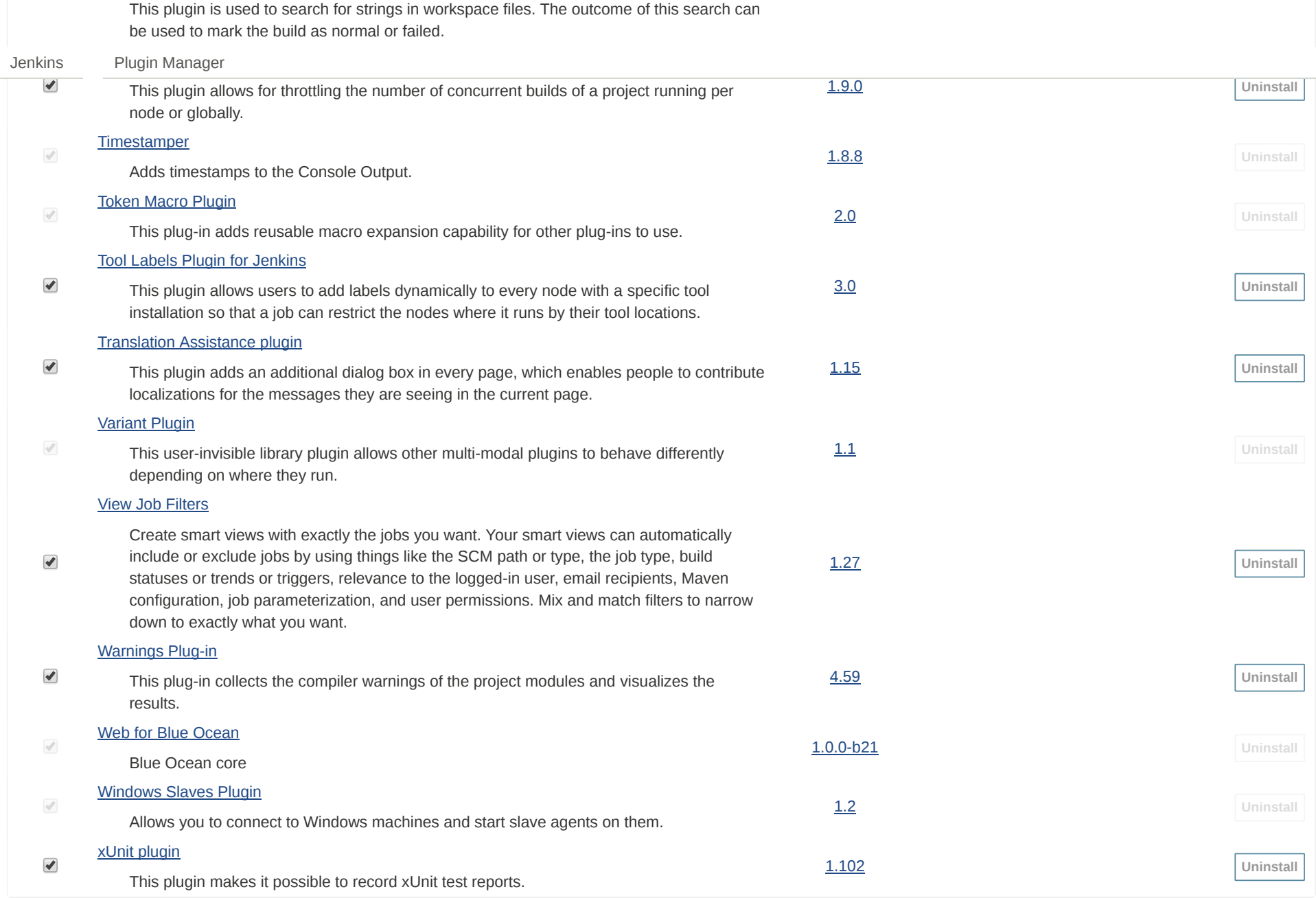

Help us localize this page **Page 19th and Taggleria** Page generated: Feb 13, 2017 9:07:51 PM MST [REST API](http://localhost:8080/pluginManager/api/) [Jenkins ver. 2.32.2](http://jenkins-ci.org/)